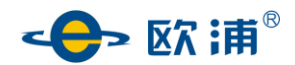

证券代码:002711 证券简称:\*ST 欧浦 公告编号:2020-042

### 欧浦智网股份有限公司

#### 关于召开 2020 年度股东大会的通知

## 本公司及董事会全体成员保证信息披露的内容真实、准确、完整,没有虚假记载、误 导性陈述或重大遗漏。

欧浦智网股份有限公司(以下简称"公司")谨定于 2020 年 5 月 20 日召开公司 2019 年度股东大会,现将有关事项通知如下:

#### 一、 召开会议的基本情况

1、股东大会届次:2019 年度股东大会

2、会议召集人:公司董事会

3、会议召开的合法、合规性:

公司于 2020 年 4 月 29 日召开第五届董事会 2020 年第二次会议,审议通过了《关于 召开 2019 年度股东大会的议案》,本次股东大会的召开符合有关法律、行政法规、部门 规章、规范性文件和《公司章程》等的规定。

4、会议召开时间:

现场会议召开时间:2020 年 5 月 20 日(星期三)14:00

网络投票时间:通过深圳证券交易所交易系统进行网络投票的时间为 2020 年 5 月 20 上 午 9:30— 11:30 ,下 午 13:00— 15:00。 通 过深 圳 证券 交易 所 互联 网 投票 系统 (http://wltp.cninfo.com.cn)投票的时间为 2020 年 5 月 20 日 9:15 至 15:00 期间任意 时间。

5、会议召开方式:本次股东大会采用现场表决与网络投票相结合的方式。

6、股权登记日:2020 年 5 月 15 日(星期五)

7、出席对象:

(1)2020 年 5 月 15 日下午收市时在中国证券登记结算有限责任公司深圳分公司登记 在册的公司全体股东均有权出席本次股东大会,并可以以书面形式委托代理人(授权委托 书见附件二)出席会议和参加表决,该股东代理人不必是公司股东;

(2)公司董事、监事及高级管理人员;

(3)公司聘请的律师。

8、现场会议召开地点:佛山市顺德区乐从镇三乐路欧浦交易中心五楼会议室。

#### 第 1 页 共 5 页

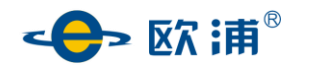

#### 二、会议审议事项

- (一)《2019 年度报告全文及其摘要》
- (二)《2019 年度董事会工作报告》
- (三)《2019 年度监事会工作报告》
- (四)《2019 年度财务决算报告》
- (五)《2019 年度利润分配方案》

(六)《关于提请股东大会授权董事会签订公司股票被暂停上市后相关协议的议案》

上述第 1、2、4、5、6 项议案已经公司第五届董事会 2020 年第二次会议审议通过, 第 3 项议案已经公司第五届监事会 2020 年第二次会议审议通过,并将对中小投资者的表 决单独计票并披露。议案内容详见公司于 2020 年 4 月 30 日刊登在巨潮资讯网

(http://www.cninfo.com.cn)上的公告信息。

公司独立董事将在本次年度股东大会上进行述职。

#### 三、提案编码

#### 表一:本次股东大会提案编码示例表:

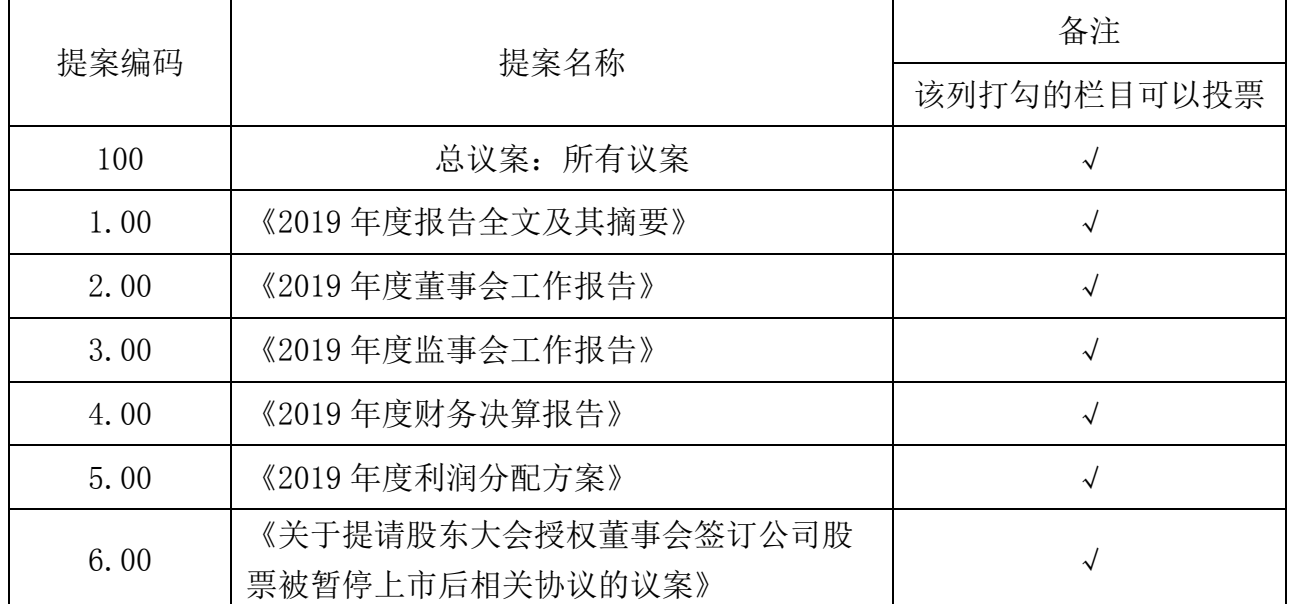

#### 四、本次股东大会现场会议的登记方法

(一)登记时间

2020年5月18日(星期一)9:00-11:00,14:00-16:30。

(二)登记方式

1、法人股东登记:法人股东的法定代表人出席的,须持本人身份证、股东账户卡、 加盖公司公章的营业执照复印件、法定代表人证明书办理登记手续;委托代理人出席的, 委托代理人凭本人身份证原件、授权委托书、委托人证券账户卡、加盖委托人公章的营业

第 2 页 共 5 页

# ←→ 欧浦

执照复印件办理登记手续。

2、自然人股东登记:自然人股东出席的,须持本人身份证、股东账户卡办理登记手 续;委托代理人出席的,委托代理人凭本人身份证原件、授权委托书、委托人证券账户卡 办理登记手续。

3、异地股东可凭以上有关证件采用信函或传真的方式登记(登记时间以收到传真或 信函时间为准),不接受电话登记,传真登记请发送传真后电话确认。信函或传真方式须 在 2020 年 5 月 18 日下午 17 点前送达或传真至公司。

采用信函方式登记的,信函请寄至:佛山市顺德区乐从镇路州村委会第二工业区乐成 路 7 号地公司证券部, 邮编: 528315, 信函请注明"2019年度股东大会"字样。

#### 五、参加网络投票的具体操作流程

本次股东大会上,股东可以通过深交所交易系统和互联网投票系统(地址为 http://wltp.cninfo.com.cn)参加投票,网络投票的具体操作流程见附件一。

#### 六、其他事项

1、联系方式

联系人: 张生午

电话:0757-28977053

传真:0757-28977053

2、本次会议会期半天,出席会议的股东食宿费及交通费自理。

#### 七、备查文件

1、第五届董事会 2020 年第二次会议决议。

特此公告。

#### 欧浦智网股份有限公司

## 董 事 会

2020 年 4 月 29 日

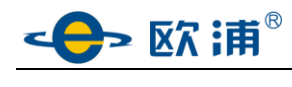

附件一:

## 参加网络投票的具体操作流程

#### 一、网络投票的程序

1、投票代码:362711

2、投票简称:欧浦投票

3、填报表决意见:

对于非累积投票提案,填报表决意见:同意、反对、弃权。

4、股东对总议案进行投票,视为对所有提案表达相同意见。

股东对总议案与具体提案重复投票时,以第一次有效投票为准。如股东先对具体提案 投票表决,再对总议案投票表决,则以已投票表决的具体提案的表决意见为准,其他未表 决的提案以总议案的表决意见为准;如先对总议案投票表决,再对具体提案投票表决,则 以总议案的表决意见为准。

#### 二.通过深交所交易系统投票的程序

1、投票时间:2020 年 5 月 20 日的交易时间,即 9:30—11:30 和 13:00—15:00

2、股东可以登录证券公司交易客户端通过交易系统投票。

#### 三.通过深交所互联网投票系统投票的程序

1、互联网投票系统开始投票的时间为 2020 年 5 月 20 日(现场股东大会召开当日) 9:15 至 15:00 期间的任意时间。

2、股东通过互联网投票系统进行网络投票,需按照《深圳证券交易所投资者网络服 务身份认证业务指引(2016 年修订)》的规定办理身份认证, 取得"深交所数字证书"或 "深交所投资者服务密码"。具体的身份认证流程可登录互联网投票系统

http://wltp.cninfo.com.cn 规则指引栏目查阅。

3、股东根据获取的服务密码或数字证书,可登录 http://wltp.cninfo.com.cn 在规 定时间内通过深交所互联网投票系统进行投票。

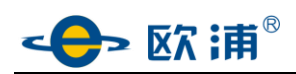

附件二:

## 授权委托书

兹全权委托 (女士/先生)(身份证号码: ) 代表本单位/本人出席欧浦智网股份有限公司召开的 2019 年度股东大会,并代表本单位/ 本人依照以下指示对下列议案投票。本单位/本人对本次会议表决事项未作具体指示的, 受托人可代表行使表决权,其行使表决权的后果均由本单位/本人承担。

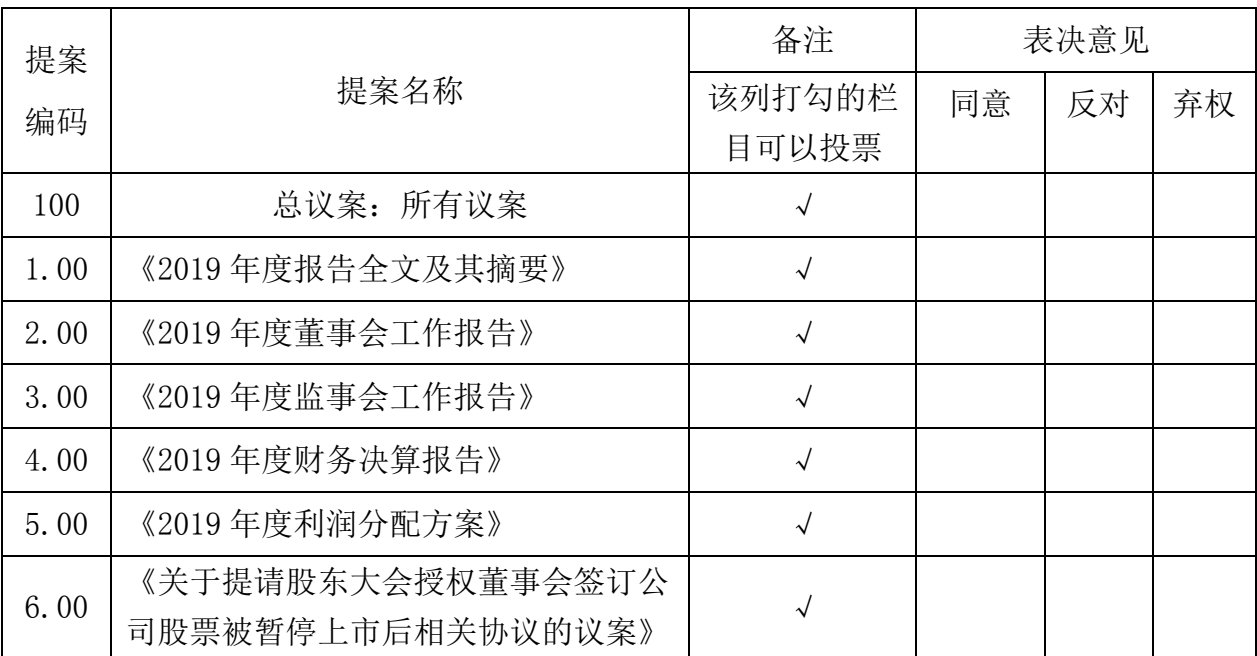

委托人姓名或名称(签章): 李托人持股数:

委托人身份证号码(营业执照号码): 委托人股东账户:

受托人签名: 受托人身份证号码:

日期: 年 月 日

委托书有效期限:自本授权委托书签署之日起至本次股东大会结束之日止。 说明:

1、单位委托须加盖单位公章;

2、授权委托书复印或按以上格式自制均有效。